## CSCI 135: DIVING INTO THE DELUGE OF DATA

## LECTURE 4 functions, conditionals, and modules

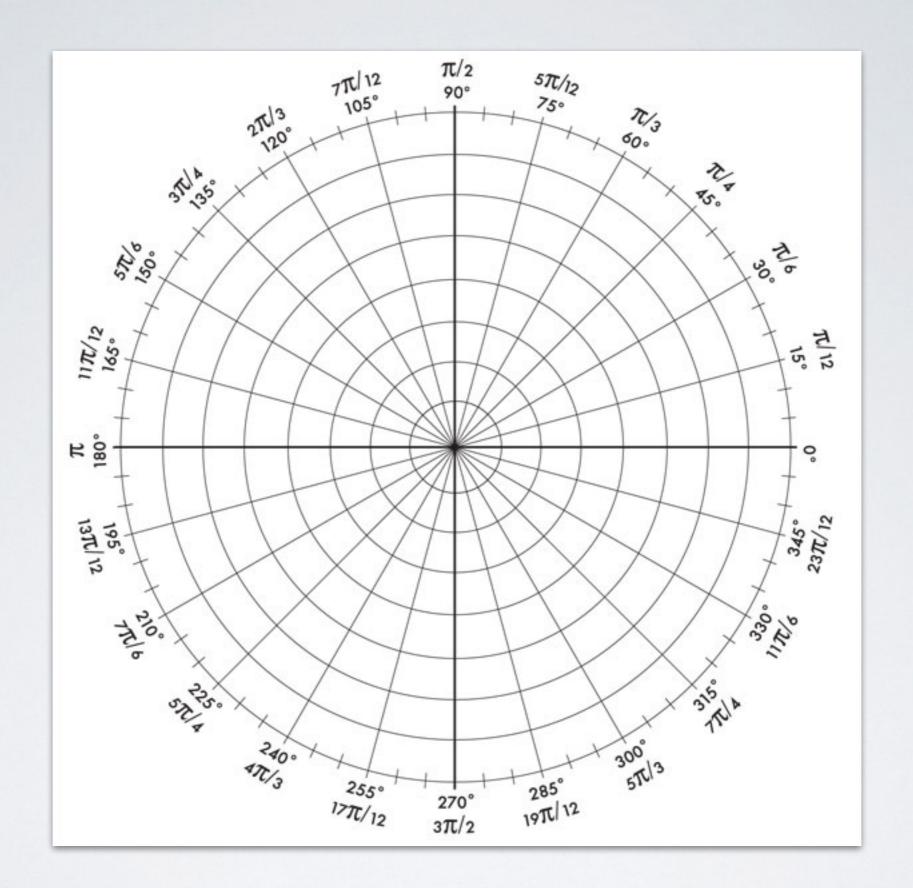

```
def polar(x, y):
    '''convert (x,y) into polar coordinates
    where the angle is in radians
    '''
    radius = math.sqrt(x*x + y*y)
```

```
angle = math.atan2(y, x)
return (radius, angle)
```

Use the python keyword **def** to define a function

```
def polar(x, y):
    '''convert (x,y) into polar coordinates
    where the angle is in radians
    '''
    radius = math.sqrt(x*x + y*y)
    angle = math.atan2(y, x)
    return (radius, angle)
```

polar is the name of the function

```
def polar(x, y):
    '''convert (x,y) into polar coordinates
    where the angle is in radians
    '''
    radius = math.sqrt(x*x + y*y)
    angle = math.atan2(y, x)
    return (radius, angle)
```

x and y are the function parameters

```
def polar(x, y):
    '''convert (x,y) into polar coordinates
    where the angle is in radians
    '''
    radius = math.sqrt(x*x + y*y)
    angle = math.atan2(y, x)
    return (radius, angle)
```

## def polar(x, y): is the function header

```
def polar(x, y):
    '''convert (x,y) into polar coordinates
    where the angle is in radians
    '''
    radius = math.sqrt(x*x + y*y)
    angle = math.atan2(y, x)
    return (radius, angle)
```

```
The string following the function
      header is the docstring. It gets
      bound to the doc method of the
      polar function object
def polar(x, y):
    '''convert (x,y) into polar coordinates
       where the angle is in radians
    111
    radius = math.sqrt(x*x + y*y)
    angle = math.atan2(y, x)
    return (radius, angle)
```

The **function body** is a sequence of python expressions. Notice that indentation is significant. All code indented at the same level is part of the same block

```
def polar(x, y):
    '''convert (x,y) into polar coordinates
    where the angle is in radians
    '''
```

```
radius = math.sqrt(x*x + y*y)
angle = math.atan2(y, x)
return (radius, angle)
```

**variables** defined within a block are local to that block (they shadow, but don't destroy variables of the same name in outer blocks but are accessible to inner blocks). These rules mean that Python is a **lexically-scoped** language.

```
def polar(x, y):
    '''convert (x,y) into polar coordinates
    where the angle is in radians
    '''
```

```
radius = math.sqrt(x*x + y*y)
angle = math.atan2(y, x)
return (radius, angle)
```

functions can be viewed as **procedures**, which abstract away a common set of actions, or as **mathematical functions**, which compute a value. Use return in a function to return a value

```
def polar(x, y):
    '''convert (x,y) into polar coordinates
    where the angle is in radians
    '''
```

```
radius = math.sqrt(x*x + y*y)
angle = math.atan2(y, x)
return (radius, angle)
```

functions are **called** with (or **applied** to) **arguments**. The objects assigned to the arguments are passed to the function and bound to the formal parameters. Here the object assigned to **a** is bound to **x** and the object assigned to **b** is bound to **y**.

Everything in python is an object. Functions are function objects and can be passed as arguments to other functions. When a programming language supports passing functions as first-order objects it is said to support higher-order functions.

```
>>> a = 1/math.sqrt(2)
>>> b = 1/math.sqrt(2)
>>> polar(a,b)
>>> type(polar)
class < function'>
```

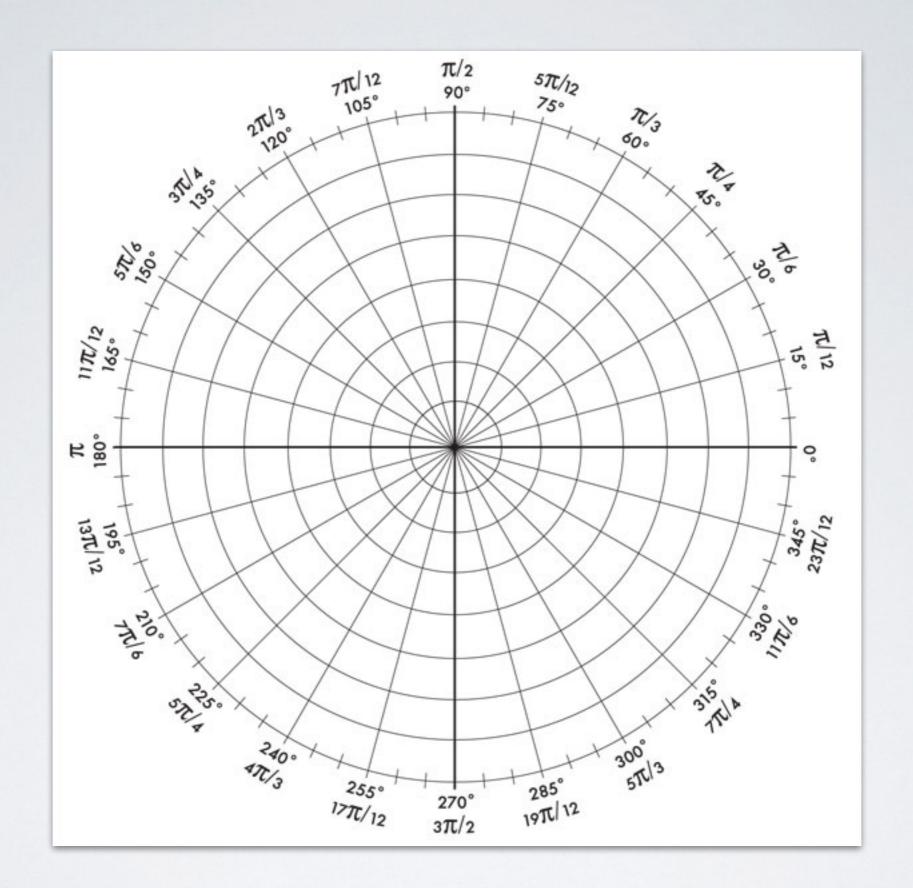

```
def polar(x, y, deg=False):
    '''convert (x,y) into polar coordinates
    where the angle is in radians (default)
    or degrees (deg=True)
    '''
    radius = math.sqrt(x*x + y*y)
    angle = math.atan2(y, x)
    if deg:
        return (radius, angle * 180 / math.pi)
    else:
        return (radius, angle)
```

arguments may have **default values**; arguments without default values cannot appear after arguments with default values

```
def polar(x, y, deg=False):
    '''convert (x,y) into polar coordinates
    where the angle is in radians (default)
    or degrees (deg=True)
    '''
    radius = math.sqrt(x*x + y*y)
    angle = math.atan2(y, x)
    if deg:
        return (radius, angle * 180 / math.pi)
    else:
        return (radius, angle)
```

Conditional statements allow you to branch the flow of execution. The control flow of conditional statements follows the rules of indentation;

```
def polar(x, y, deg=False):
    '''convert (x,y) into polar coordinates
    where the angle is in radians (default)
    or degrees (deg=True)
    '''
    radius = math.sqrt(x*x + y*y)
    angle = math.atan2(y, x)
    if deg:
        return (radius, angle * 180 / math.pi)
    else:
        return (radius, angle)
```

```
the test of a conditional statement is a Python
expression evaluating to either True or False; all
Python objects have related boolean values; test
expressions often involve equality operation ==
```

```
def polar(x, y, deg=False):
    '''convert (x,y) into polar coordinates
    where the angle is in radians (default)
    or degrees (deg=True)
    '''
    radius = math.sqrt(x*x + y*y)
    angle = math.atan2(y, x)
    if deg:
        return (radius, angle * 180 / math.pi)
    else:
        return (radius, angle)
```

- •even(x) returns True if and only if x is even
- •odd(x) returns True if and only if x is odd
- •min(x,y) returns the smaller of x and y
- •max(x,y) returns the larger of x and y
- •perfect\_square(x) returns True if and only if x is a perfect square (i.e. its square root is an integer)
- •fact(x) returns x!

(note: fact(0)=1 and fact(n) = n \* fact(n-1))